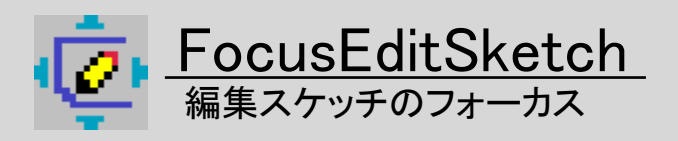

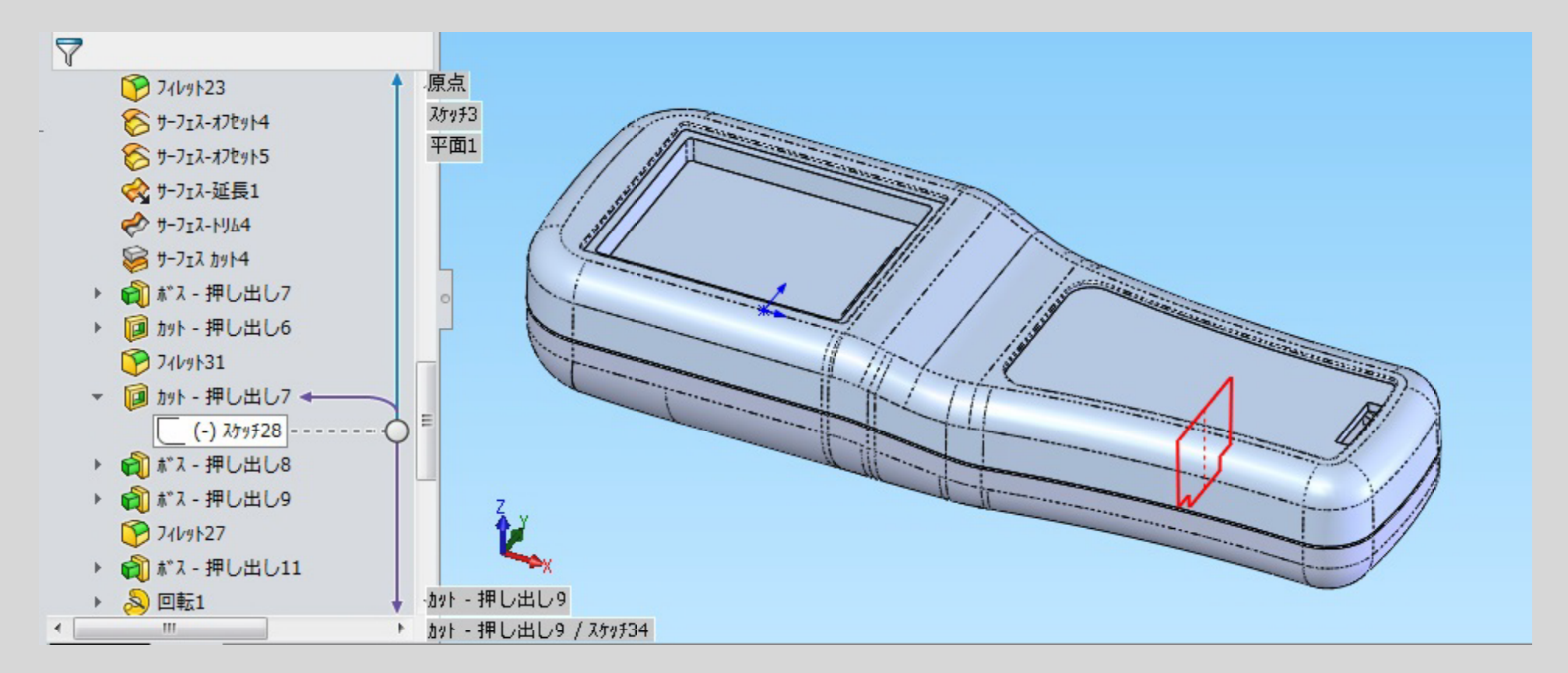

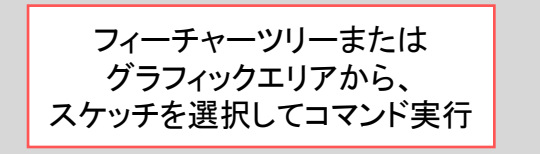

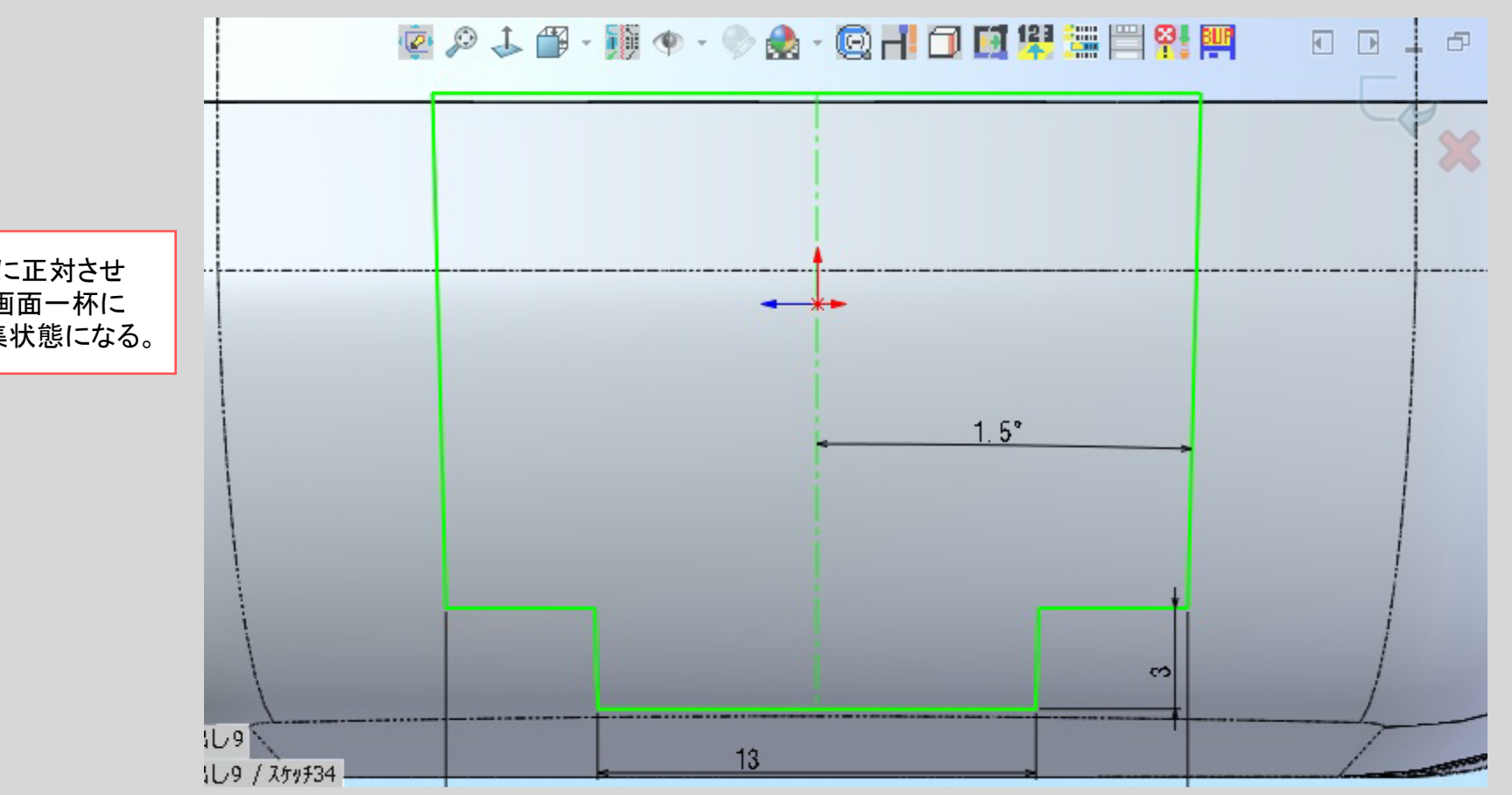

スケッチの座標を画面に正対させ 、かつスケッチ範囲が画面一杯に なるようフィットして編集状態になる。